# Package 'webtools'

August 12, 2022

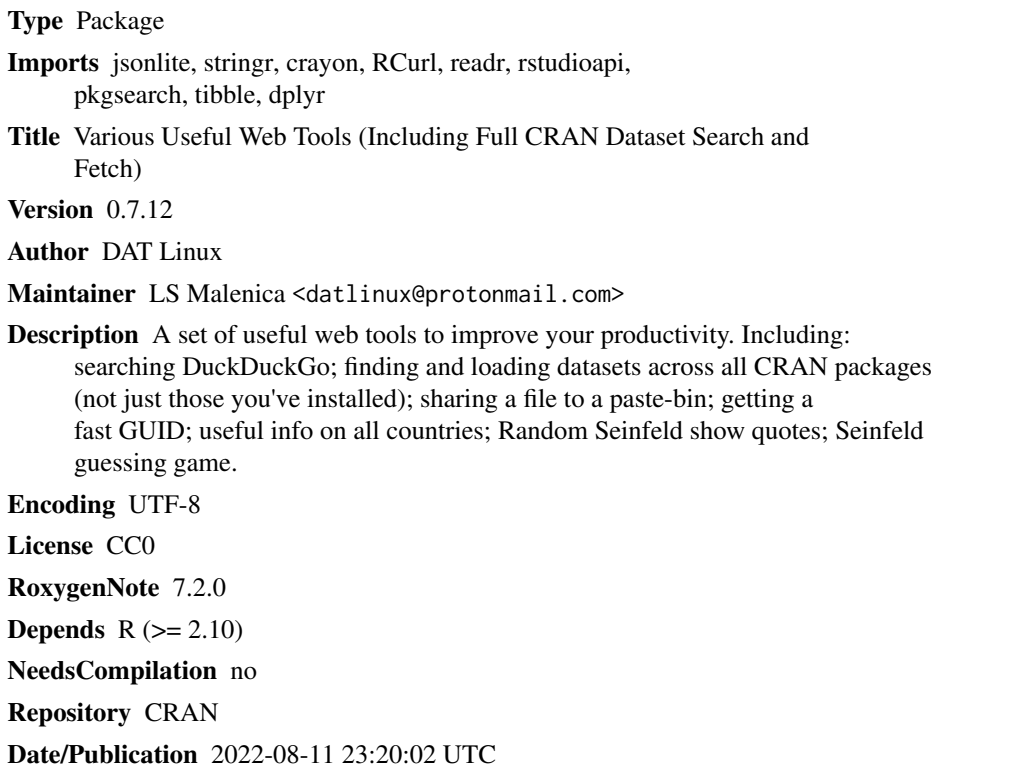

# R topics documented:

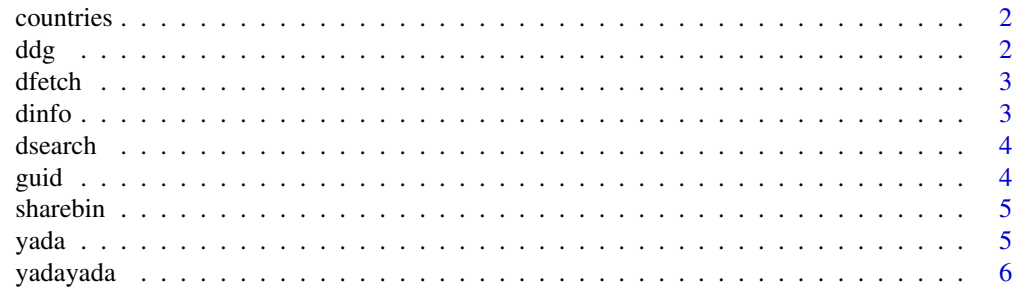

#### <span id="page-1-0"></span>**Index** [7](#page-6-0) **7**

#### Description

Get a dataframe of useful information on all countries such as FIFA codes, Dial codes, ISO codes, currency, official name, and a whole lot more. See https://datahub.io/core/country-codes

#### Usage

countries()

#### Value

A dataframe.

# ddg *Duckduckgo Instant-search*

# Description

Perform a DDG Instant search on a query term.

#### Usage

ddg(q, max\_rel, get\_result)

# Arguments

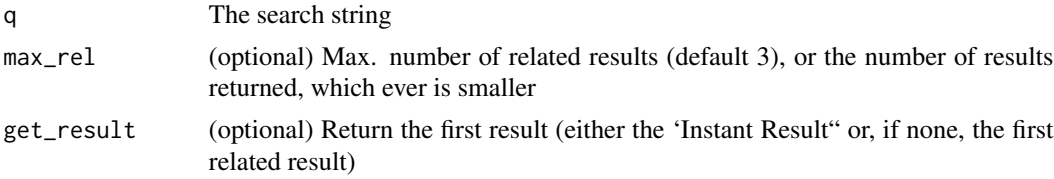

# Value

A "safe" search URL, or the first result if get\_result=TRUE passed

# Examples

```
ddg('ngrams')
ddg('ngrams', 2)
ddg('ngrams', get_result=TRUE)
```
<span id="page-2-0"></span>

# Description

Get and load a dataset in a package. Use dsearch('query') to find packages with datasets, and dinfo('package') to get the package info and its datasets.

#### Usage

dfetch(pkg, ds)

#### Arguments

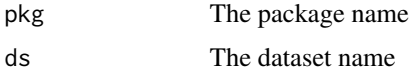

#### Value

A vector of all the loaded dataset objects. Console output will list all found tables in the dataset (usually just the one). Note: some datasets will have package dependencies when loaded, please take heed of any such messages when viewing the loaded dataset object.

#### Examples

dfetch('TSrepr', 'elec\_load.rda')

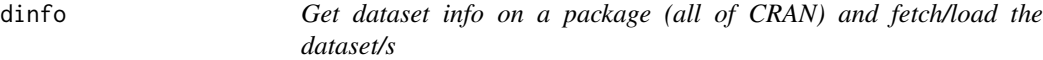

# Description

Get dataset info on CRAN packages with datasets, installed locally or not. And fetch the datasets. Use dsearch('query') to find packages with datasets. Note: file types may vary, use the full file name of the dataset you require, as displayed. Package & dataset names are case-sensitive.

# Usage

dinfo(pkg)

#### Arguments

pkg The package name

# <span id="page-3-0"></span>Value

A tibble of datasets belonging to the package.

#### Examples

dinfo('TSrepr')

dsearch *Search for a dataset in all CRAN packages*

# Description

Search for, and fetch datasets in -all- CRAN packages, installed or not. Note: file types may vary, use the full file name of the dataset you require, as displayed. Package & dataset names are casesensitive.

# Usage

dsearch(query)

# Arguments

query The search string

#### Value

A tibble of packages (having datasets) matching the search query.

# Examples

dsearch('Time series')

guid *Get a unique GUID*

# Description

Get a unique GUID. Simple. See: 'ddg('guid')'.

# Usage

guid()

# Value

A unique GUID.

#### <span id="page-4-0"></span>sharebin 5

#### Examples

guid()

sharebin *"Paste" a file for web sharing*

#### Description

"Paste" a TEXT based file to a "bin" on the web for sharing. ~~(DO NOT POST SENSITIVE DATA!)~~.

# Usage

sharebin(file\_name)

#### Arguments

file\_name (Optional) - 'sharebin()' will paste the file in the current active editor window. Otherwise 'sharebin('file.suff')', where 'file.suff' is a file name that must exist in the working dir (getwd()) and is TEXT based (.R, .Rmd, .csv, or any other code or text file) ~~(DO NOT POST SENSITIVE DATA!)~~

#### Value

A URL you can share.

yada *Get a random Seinfeld quote*

# Description

Get a random Seinfeld quote. Simple.

#### Usage

yada()

# Value

A str quote.

#### Examples

yada()

<span id="page-5-0"></span>

# Description

Get a random Seinfeld quote, followed by the very next line. Designed to be played in a terminal/console, otherwise it just returns the consecutive quotes.

# Usage

yadayada()

#### Value

A vector of the two quotes

# Examples

yadayada()

# <span id="page-6-0"></span>Index

countries, [2](#page-1-0) ddg, [2](#page-1-0) dfetch, [3](#page-2-0) dinfo, [3](#page-2-0) dsearch, [4](#page-3-0) guid, [4](#page-3-0) sharebin, [5](#page-4-0) yada, [5](#page-4-0) yadayada, [6](#page-5-0)